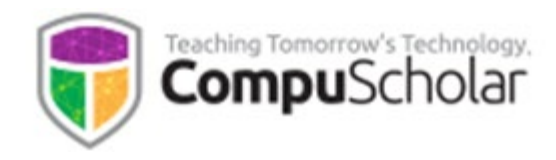

# **Java Programming (AP)**

## Course Syllabus and Planner

*Updated July, 2019*

### **Course Overview**

The **Java Programming (AP)** curriculum is a one-year (two-semester) course covering required topics found in the College Board **AP CS A** course as well as typical **Computer Science II** courses**.** This course has been aligned to specific course standards in a number of states.

Information on using this course as preparation for the AP "Computer Science A" exam (including a College Board-approved syllabus) can be found on our course description page:

<https://www.compuscholar.com/schools/courses/ap-java/>

Other introductory programming courses are not required; students merely need to have typical computer usage skills prior to starting this course.

#### **Teaching Strategies**

The course material is designed to appeal to a variety of students, from traditional learners who thrive on written text to audio-visual students who enjoy a multi-media format. All content is delivered through an online system that allows students to work seamlessly both in the classroom and at home.

#### **Labs and Programming Environment**

Every chapter contains one or more hands-on programming labs where students will design or implement programs to demonstrate understanding of the lesson topics. Students will get the opportunity to work on individual and group projects and will experience all phases of a project lifecycle, including requirements, design, implementation, and testing.

The primary Java programming IDE is "Eclipse" [\(www.eclipse.org\)](http://www.eclipse.org/). The course contains detailed download, installation, and usage instructions. Alternative IDEs may be used at teacher discretion.

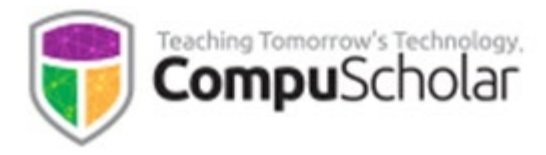

#### **Course Planner**

A typical school year consists of approximately 36 calendar weeks or 180 days of school. The course plan covers approximately 160 school days, with additional time allocated for review, make-up work, AP exam prep, individual projects and Supplemental Lessons. Each "day" listed below represents one typical class period of 45 – 60 minutes, so students will typically work 3-5 hours per week. The suggested number of days factors in 1 day per lesson & quiz, 1 day per lab, and 1 day per test. Some classes may move faster or slower than the suggested pace.

Each chapter contains multiple lessons, quizzes and a chapter test in addition to the listed Lab assignments. Teachers may utilize Supplemental Lessons as desired to meet state standards or student interest. Team Projects and other assignments may be adjusted to fit the available time. APcentric material can be ignored for classes not taking the AP exam.

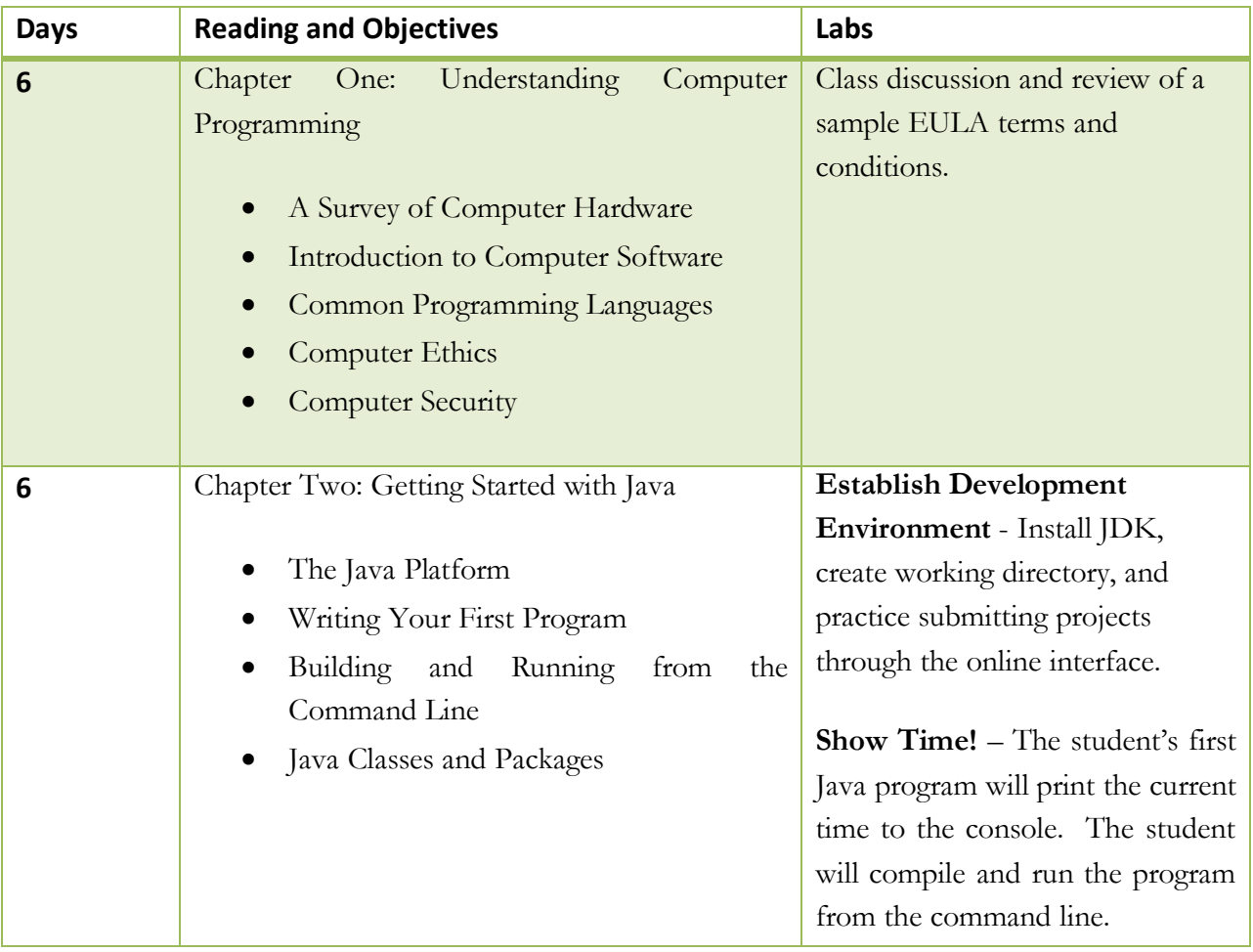

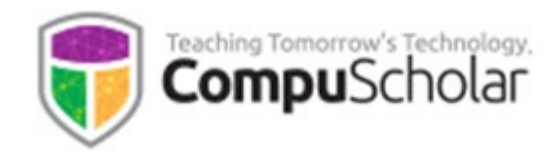

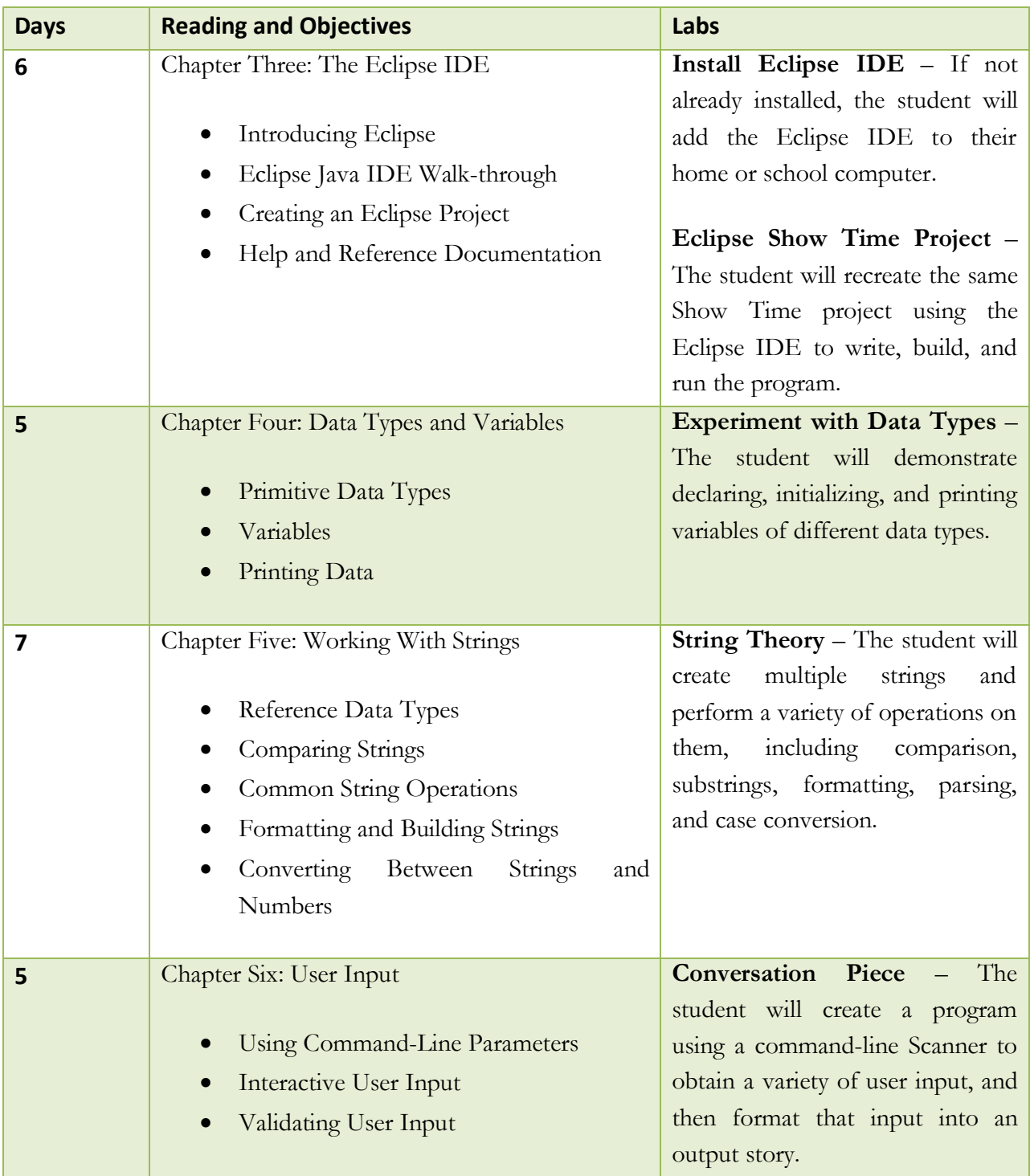

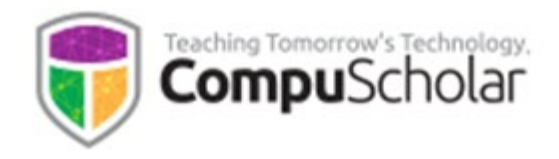

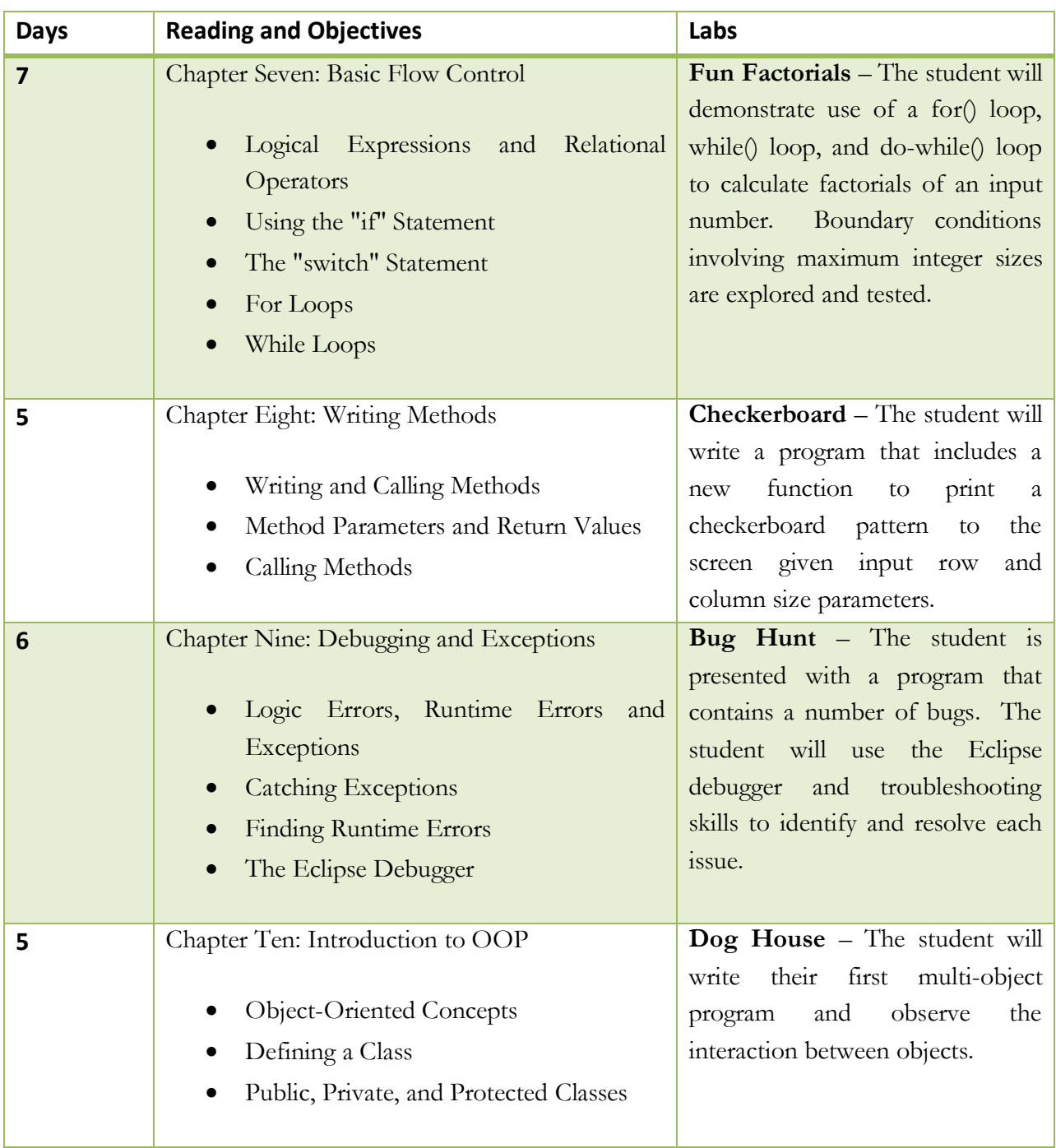

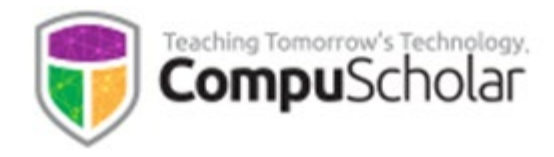

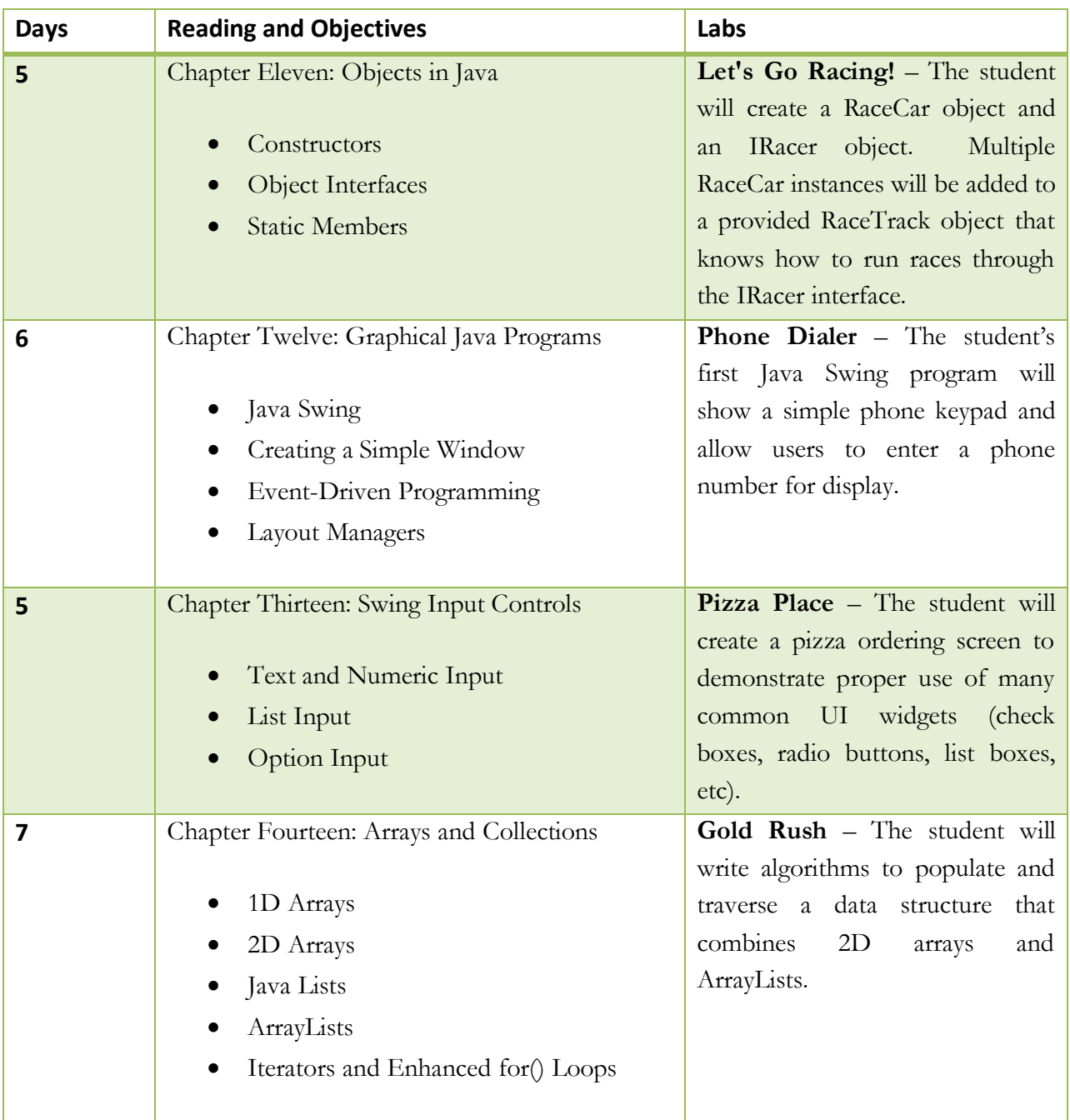

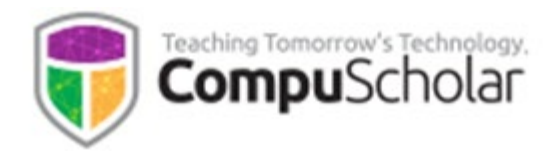

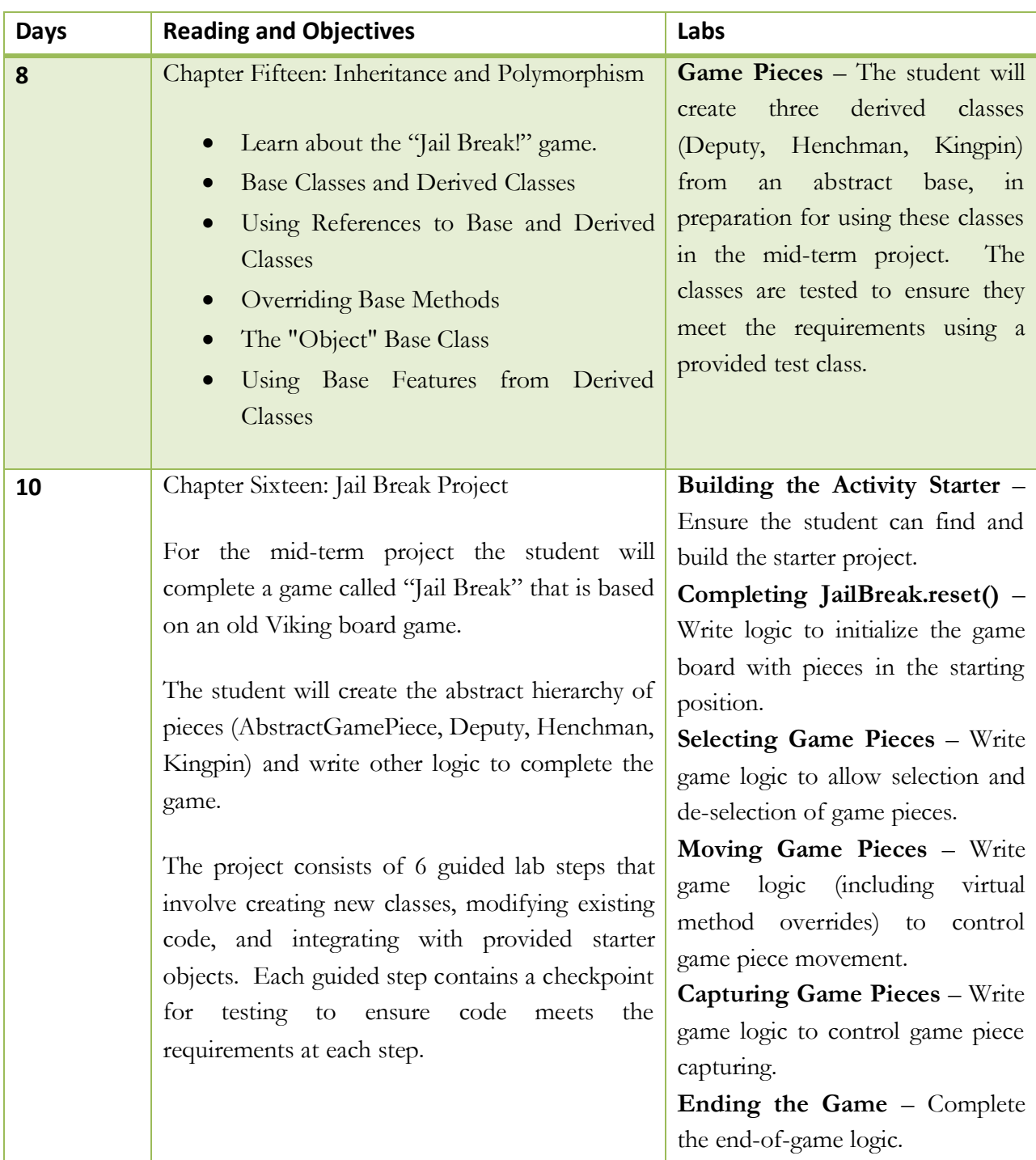

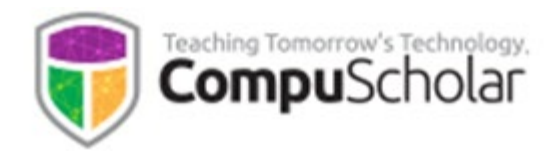

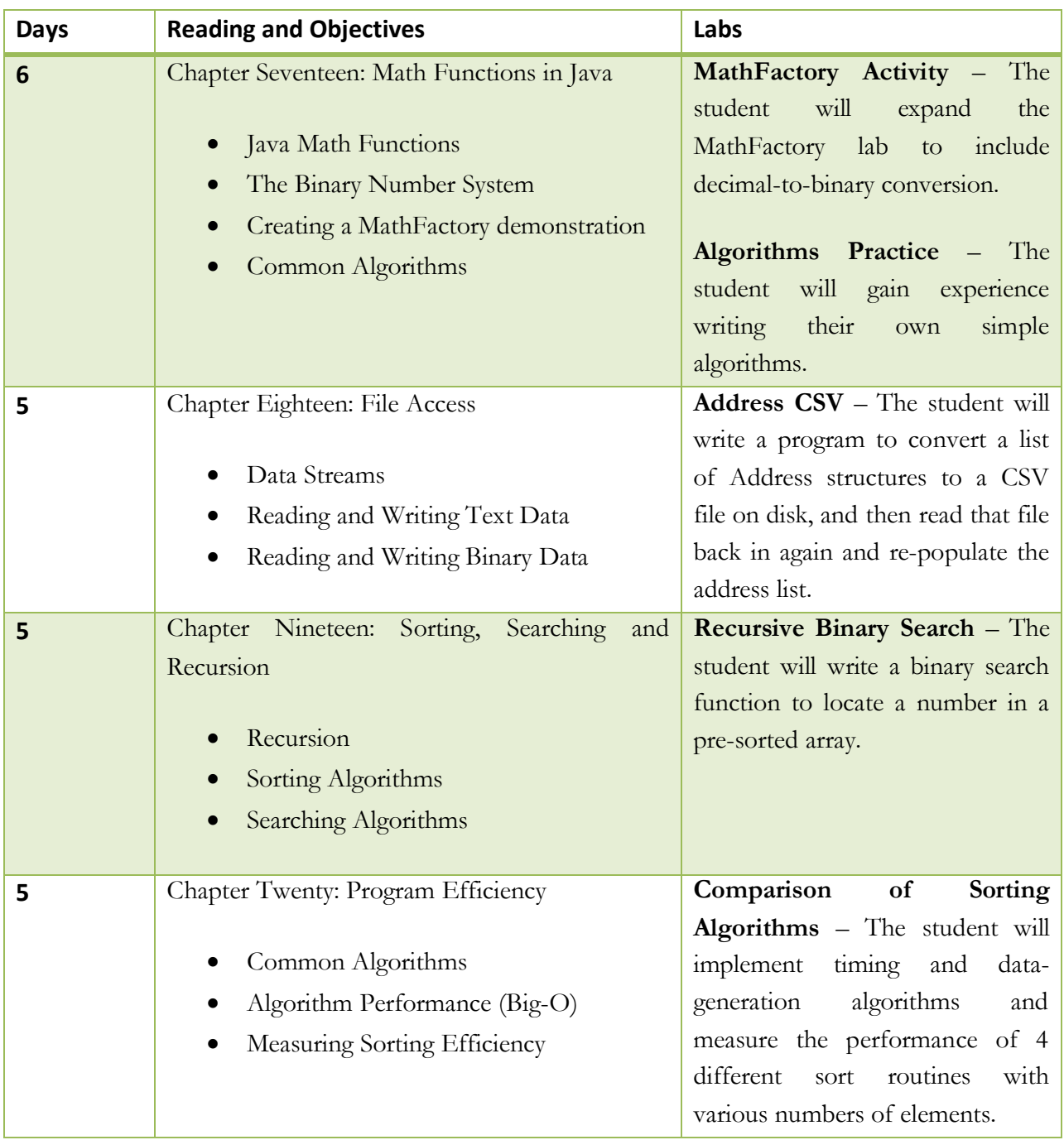

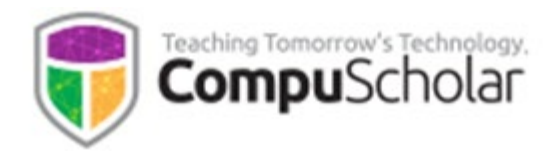

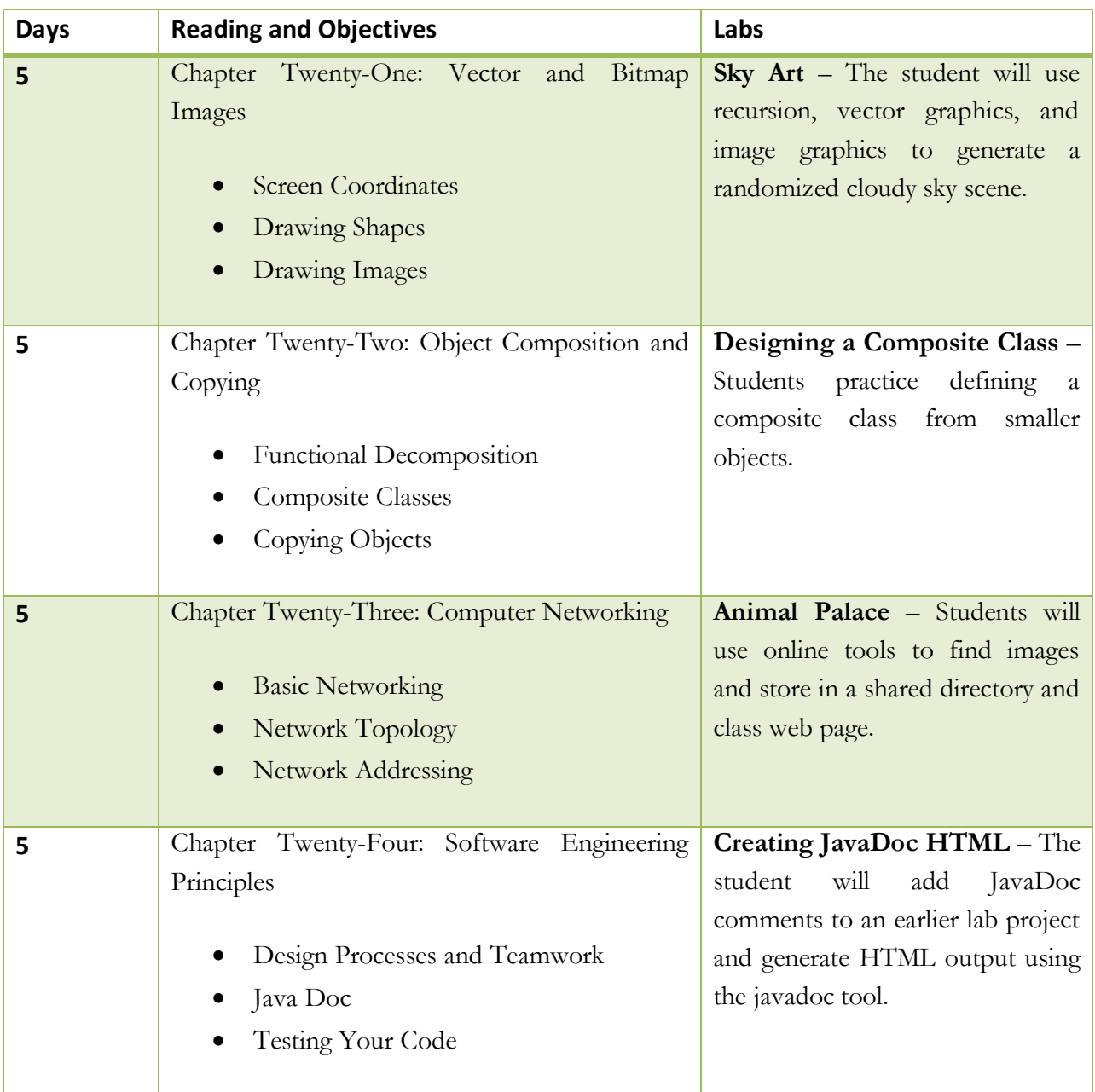

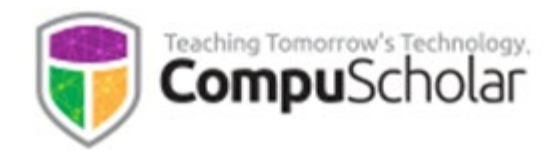

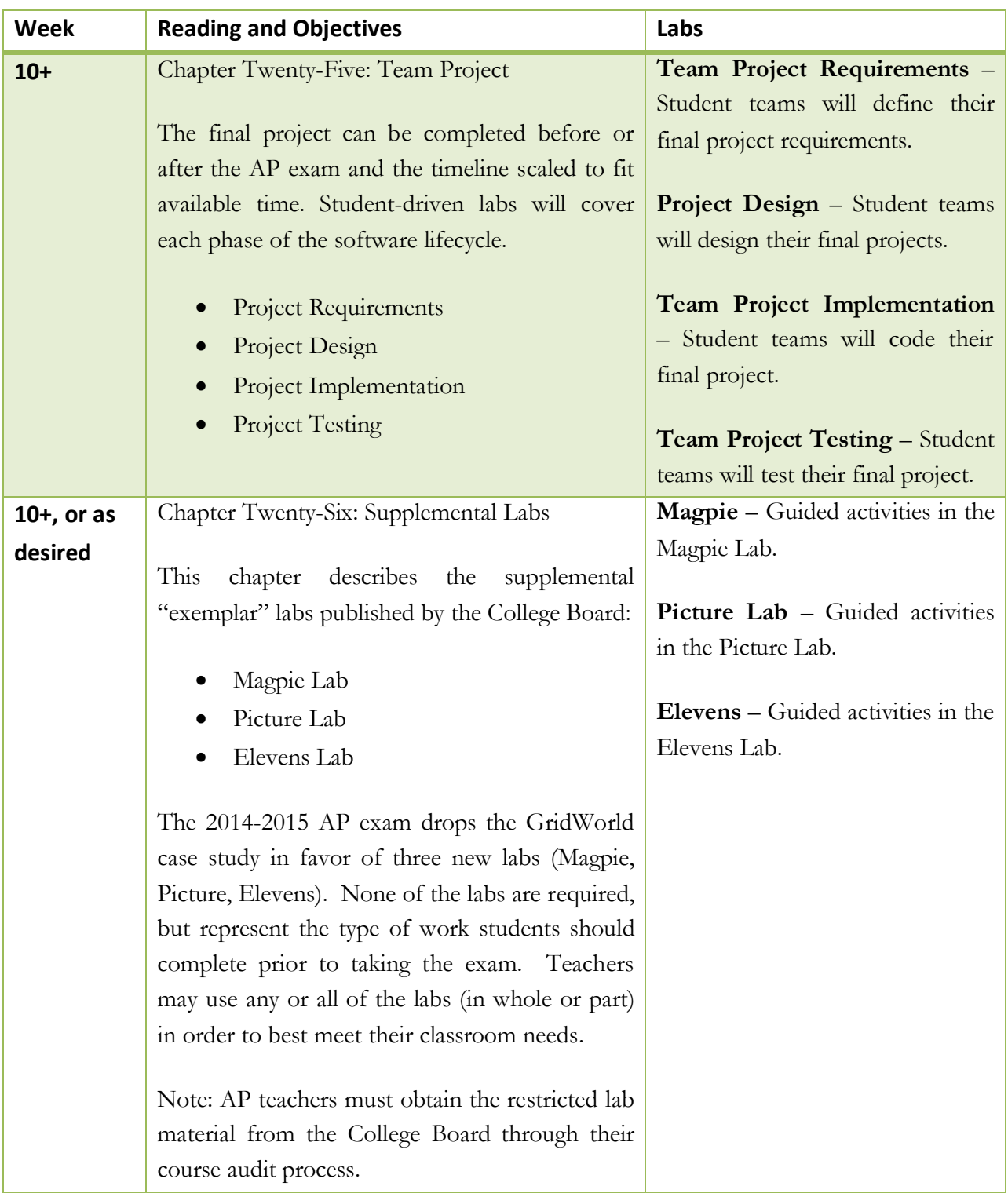

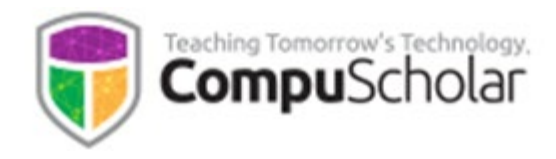

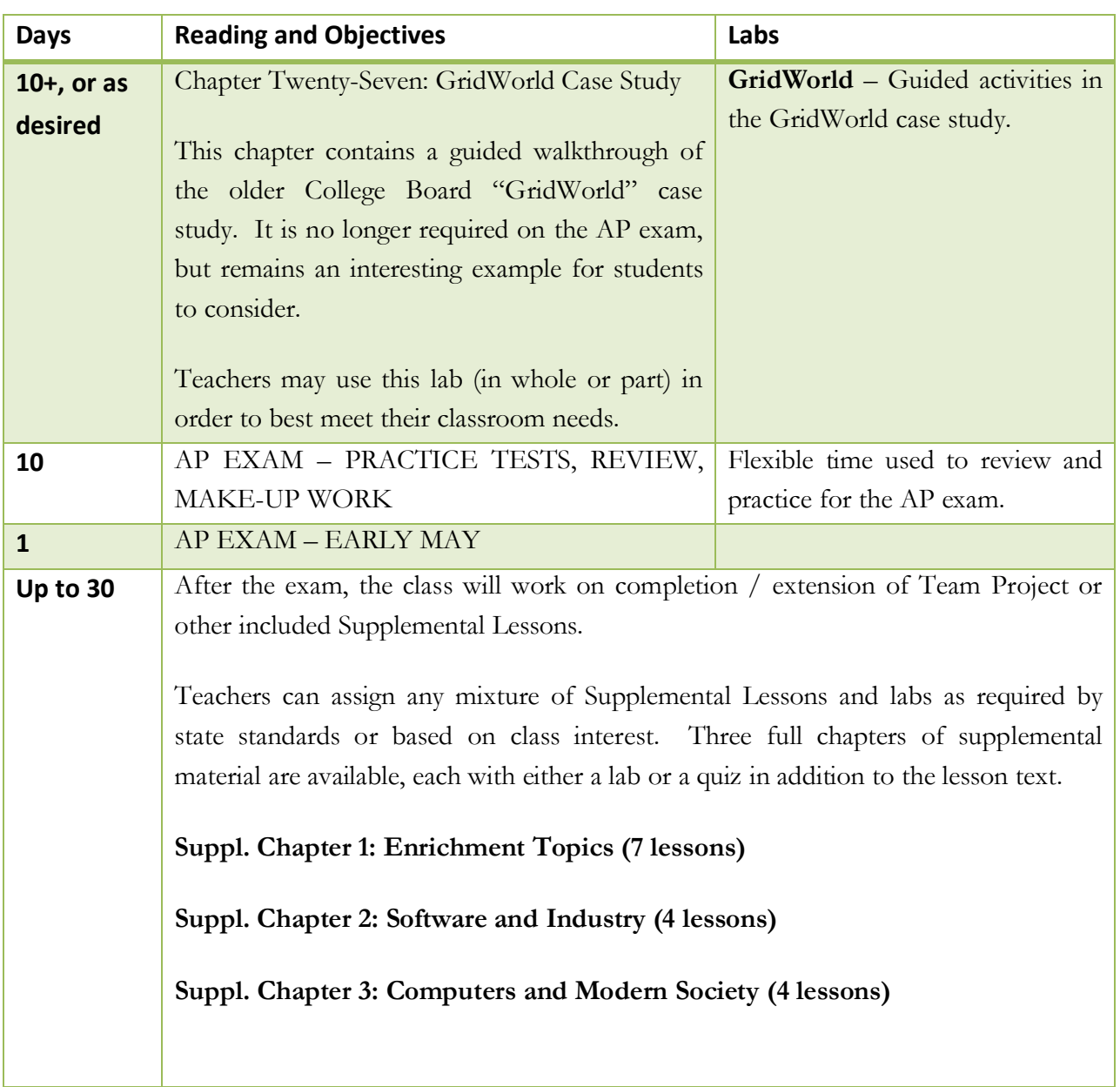